# **API SPECIFICATIONS**

Version 1.1 | 01.03.2018 | Marco Hulsmann

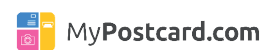

## **INDEX**

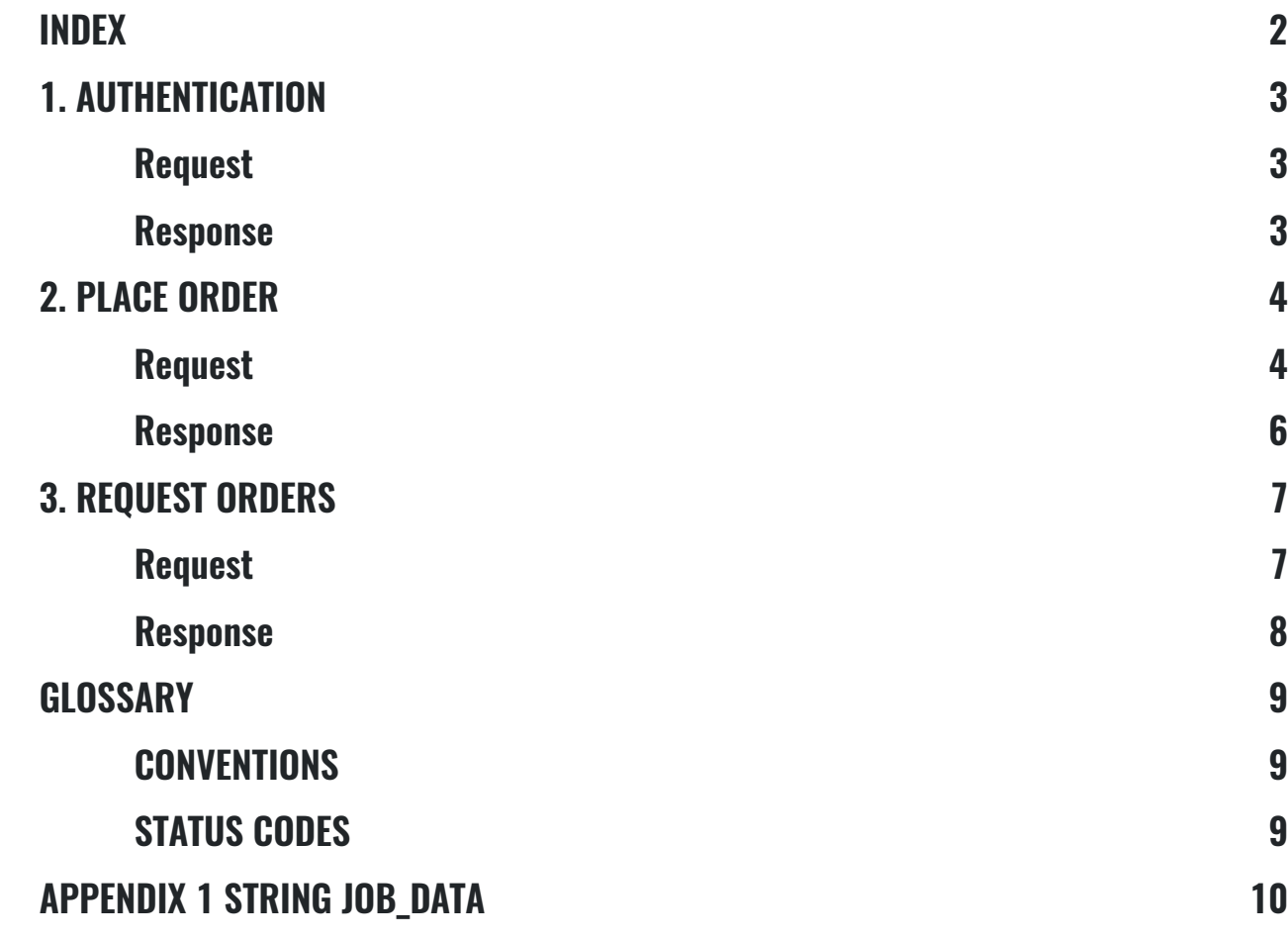

## **1. AUTHENTICATION**

Authenticate the user with the system and obtain an one-time usable auth\_token

## **REQUEST**

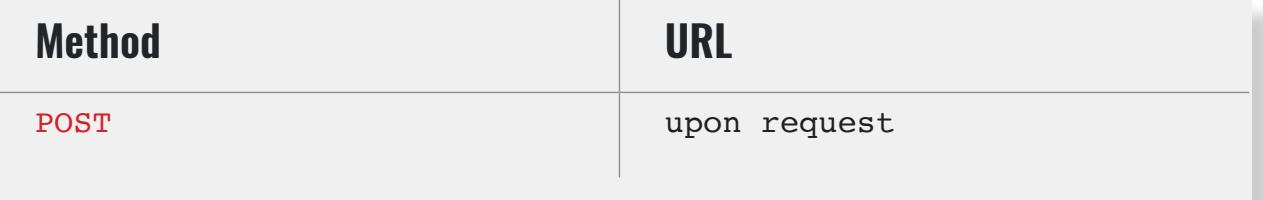

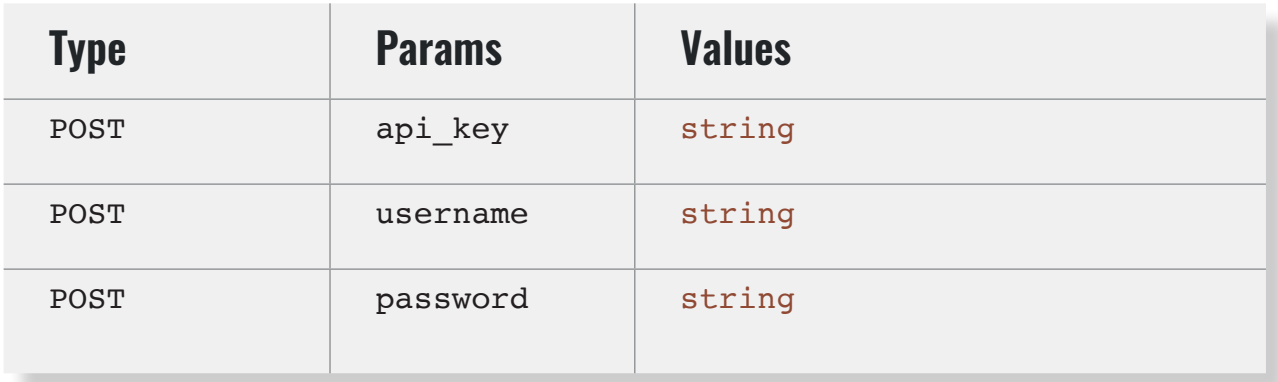

### api\_key

api\_key must be sent with all client requests. The api\_key helps the server to validate the request source.

### **RESPONSE**

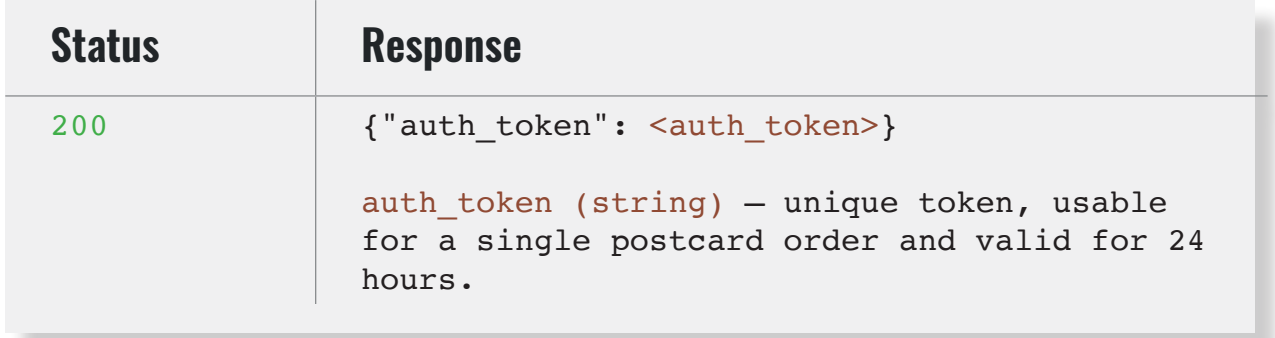

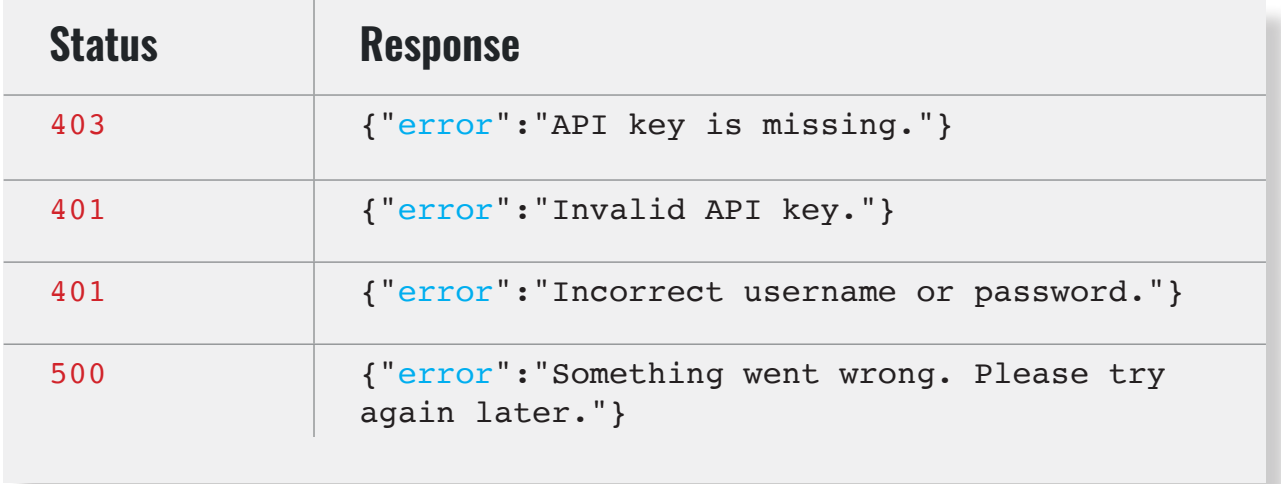

## **2. PLACE ORDER**

Place a binding order in the MyPostcard System

## **REQUEST**

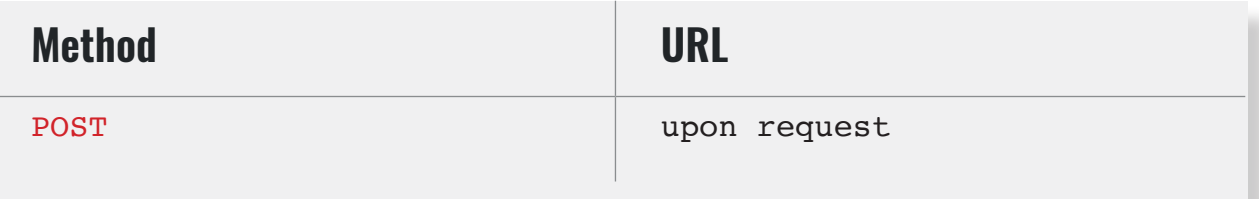

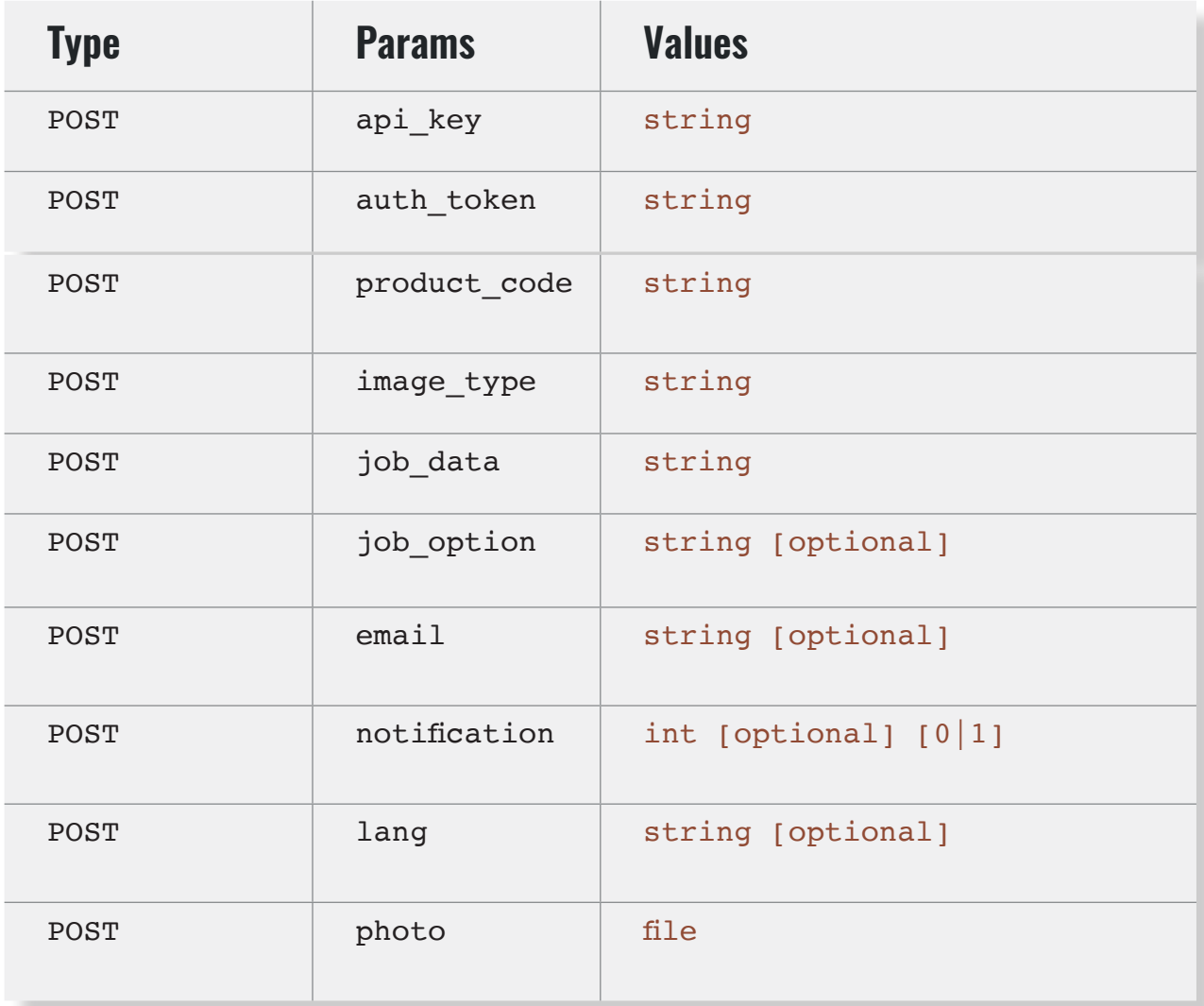

### auth\_key

The auth\_token that was given in response to /api/auth

### product\_code

 The code of the ordered product. Postcard: J9GCU

### image\_type

The type of the uploaded photo. (jpg or png)

### job\_data

JSON encoded Array containing all job specific information (see appendix 1 for details)

### job\_option

 Code of ordered Product Option XXL: x6Ai7 Envelope: t6Ja0

#### email

E-Mail address of the customer which can be used for support enquiries and Order/Postage Confirmation if set

#### notification

 Set to 1 if the client should receive order & postage confirmation emails (MyPostcard branding)

#### lang

 2 digit language code used to define the language of the order confirmation if activated. Currently supported de, en, es, nl, fr, pt, it, sv

#### photo

The photo to be used for the Front of the Postcard. Dimensions: 1748 x 1240 Pixel

### **RESPONSE**

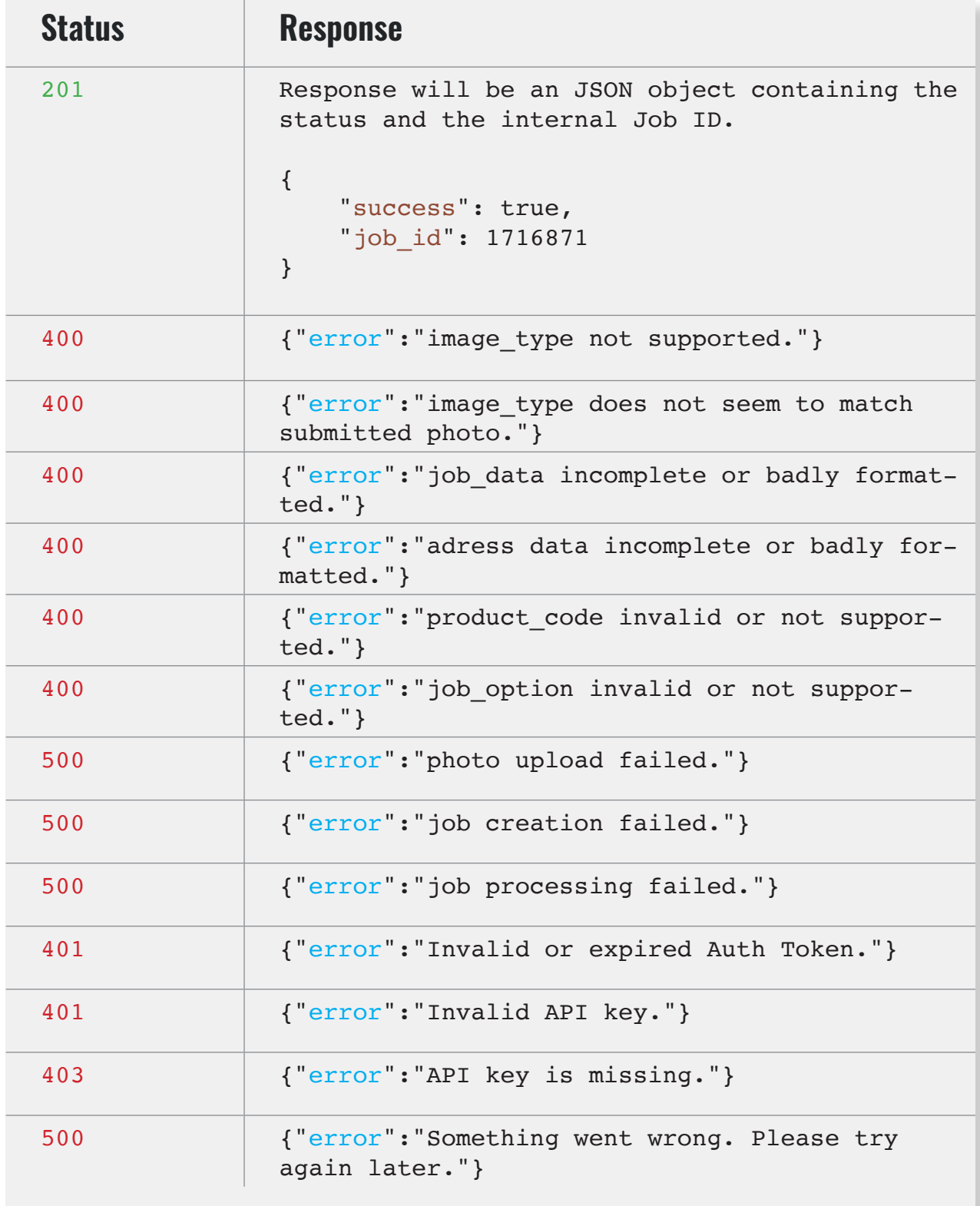

## **3. REQUEST ORDERS**

Get a list of orders placed in given date frame.

### **REQUEST**

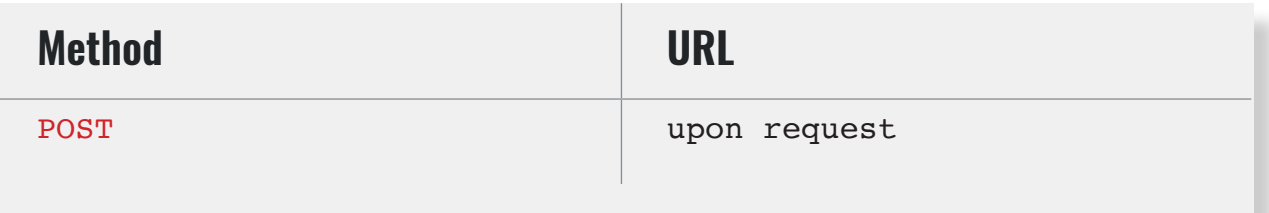

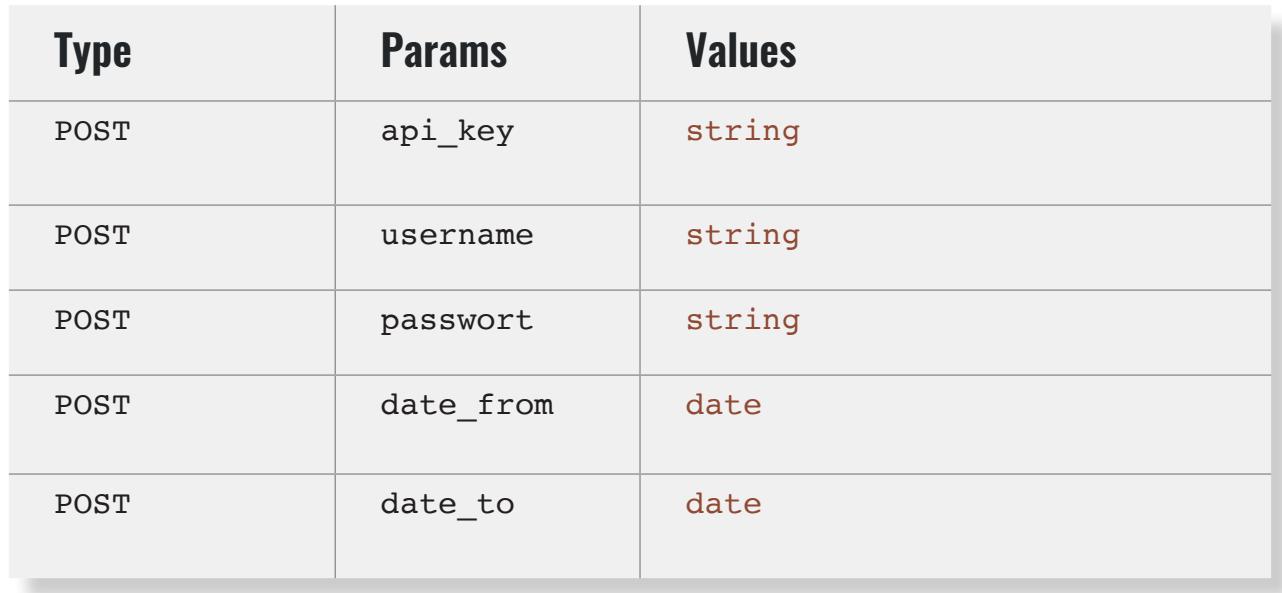

### date\_from

The starting date of the time frame you want to retrieve orders from. (Format: YYYY-MM- DD)

### date\_to

The end date of the time frame you want to retrieve orders from. (Format: YYYY-MM-DD)

## **RESPONSE**

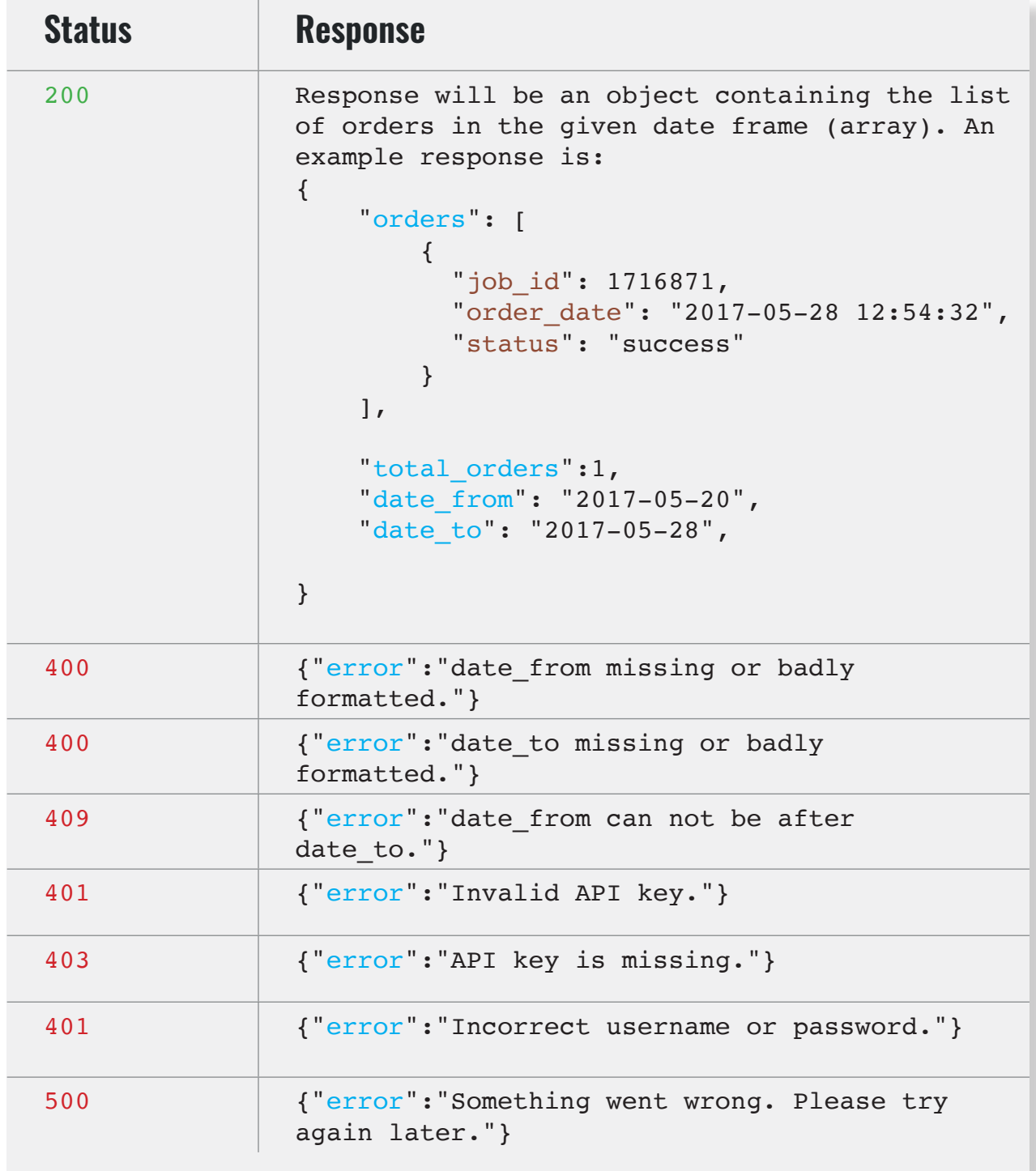

## **GLOSSARY**

### **CONVENTIONS**

- Client Client application.
- Status HTTP status code of response.
- All the possible responses are listed under 'Responses' for each method. Only one of them is issued per request.
- All responses are in JSON format.
- All request parameters are mandatory unless explicitly marked as [optional]

### **STATUS CODES**

All status codes are standard HTTP status codes. The below ones are used in this API.

- 2XX Success of some kind
- 4XX Error occurred in client's part
- 5XX Error occurred in server's part

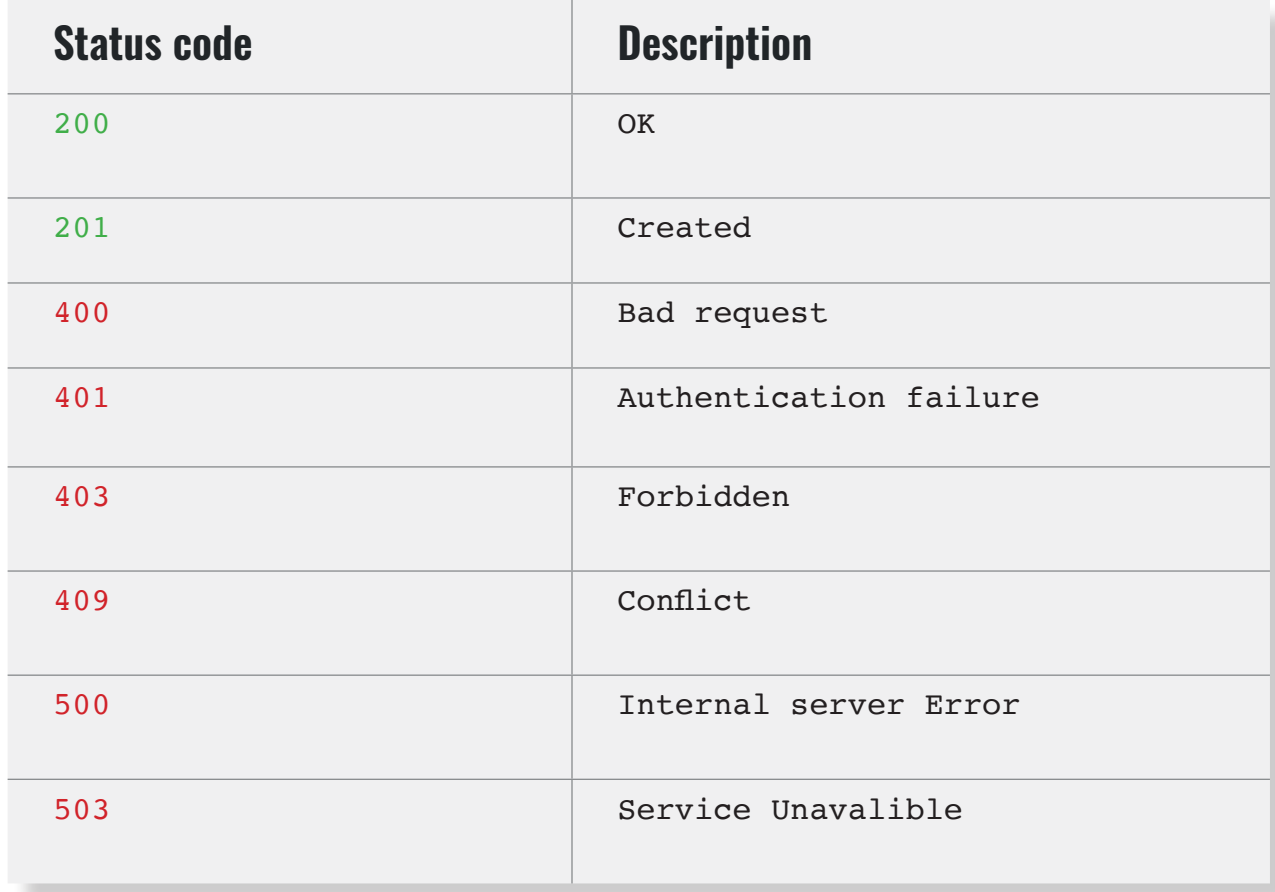

## **APPENDIX 1**

### **STRING JOB\_DATA**

```
Sample Code
{
     "job_details": 
     {
            "fontName": "StoneHandwriting",
            "framecolor": "white",
            "text": "This is the Text which will be printed on 
            the backside of the Postcard. It can hold up to 450 
            characters."
     },
     "recipients": [
         {
            "recipientName": "MyPostcard.com Inc.",
            "addressLine1": "433 Broadway",
            "addressLine2": "2th Floor",
            "city": "New York",
            "state": "NY",
            "zip": "10013",
            "country": "United States",
            "countryiso": "US"
         }
     ]
}
```
### job\_details – fontName [optional] [StoneHandwriting]

The font to be used for the postcard text (font variations are subject to previous agreement)

### job\_details – framecolor [optional] [clearframe]

The colour used on the far edges of the uploaded photo. Options are: white / black / clearframe (i.e. for full-size image)

#### job\_details – text

The text printed on the backside of the Postcard. Max. 450 Characters

Recipients - recipientName Name of the recipient

Recipients – addressLine1 First line of the recipient address

Recipients – addressLine2 [optional] Second line of the recipient address

Recipients - city City of the recipient

### Recipients – state [optional for non-us | non-uk addresses]

Zip code of the recipient

Recipients - zip Zip code of the recipient

Recipients - country Country of the recipient

### Recipients - countryiso

Code of the Recipient Country as "ISO ALPHA-2 Code"